## **ICT Progression of Skills**

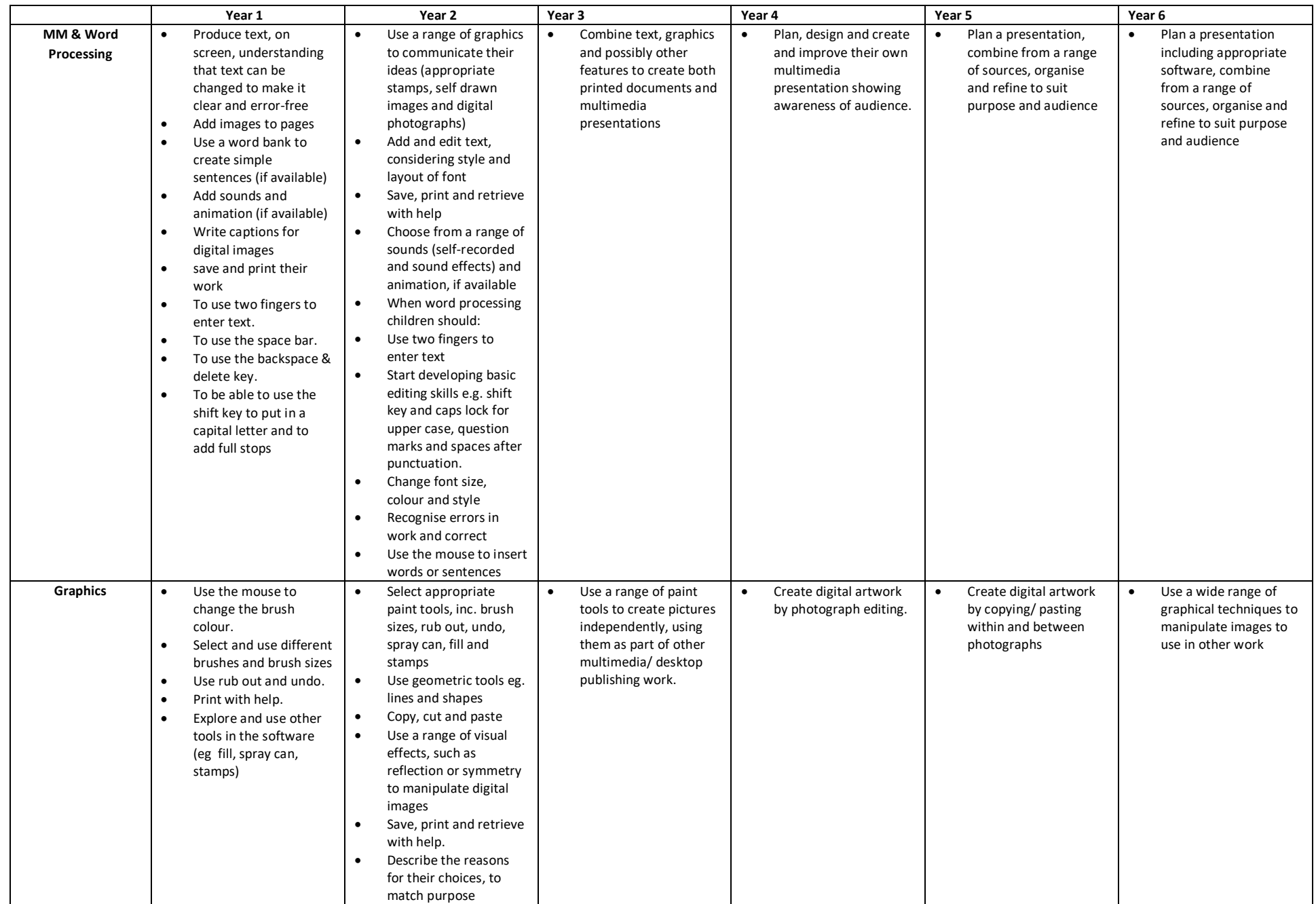

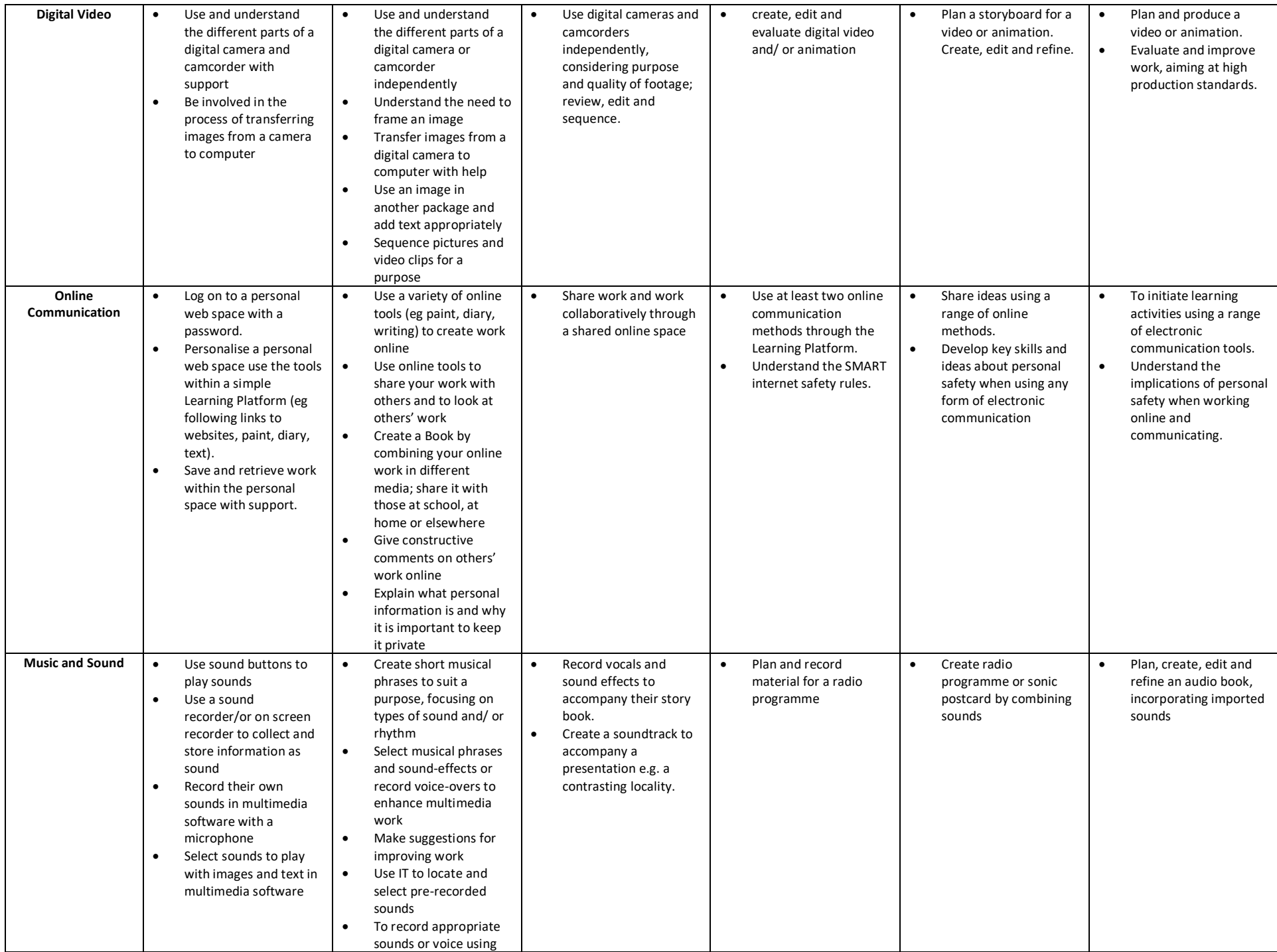

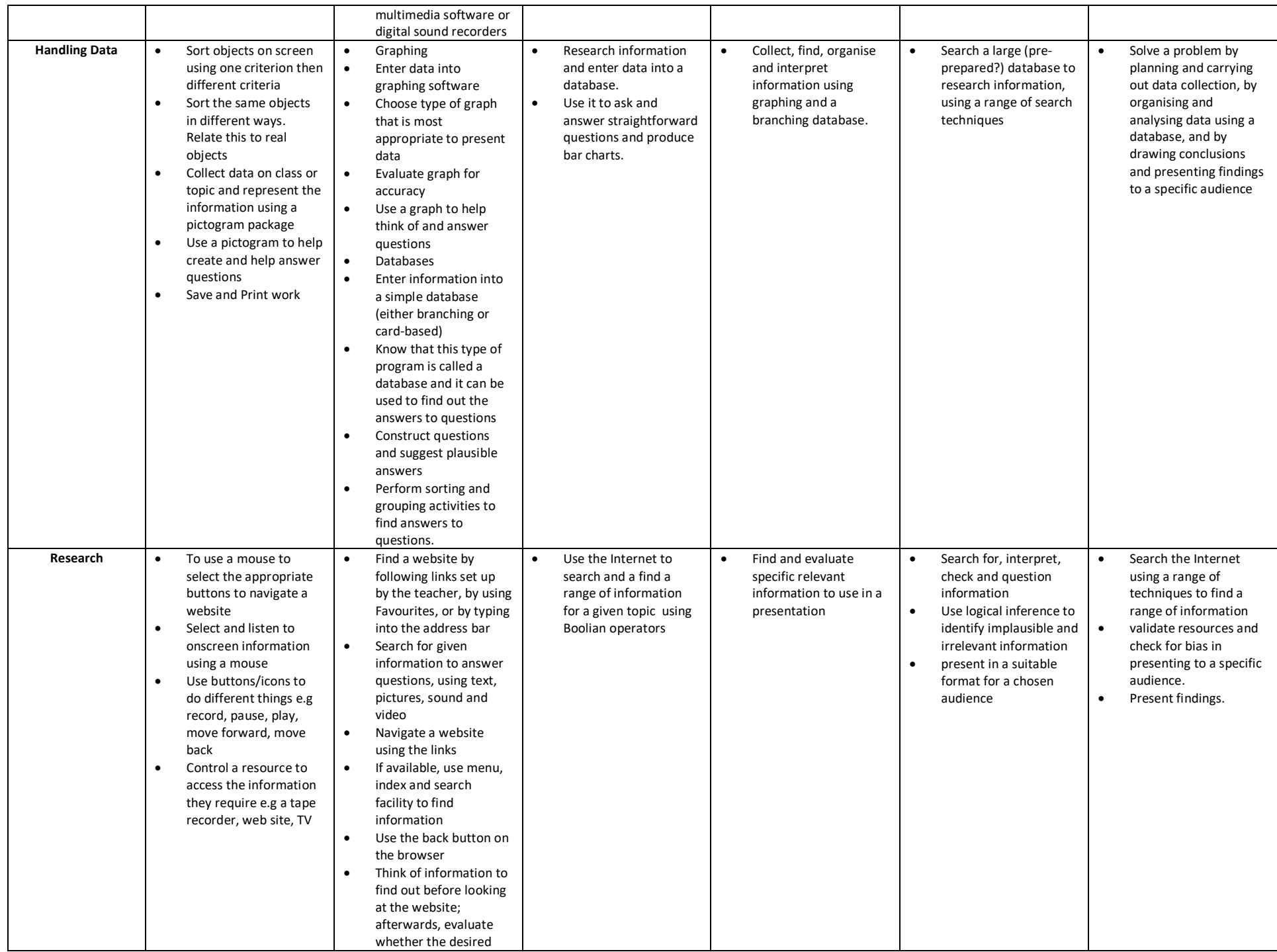

![](_page_3_Picture_4.jpeg)

## Subject to Revision